## **Demandes**

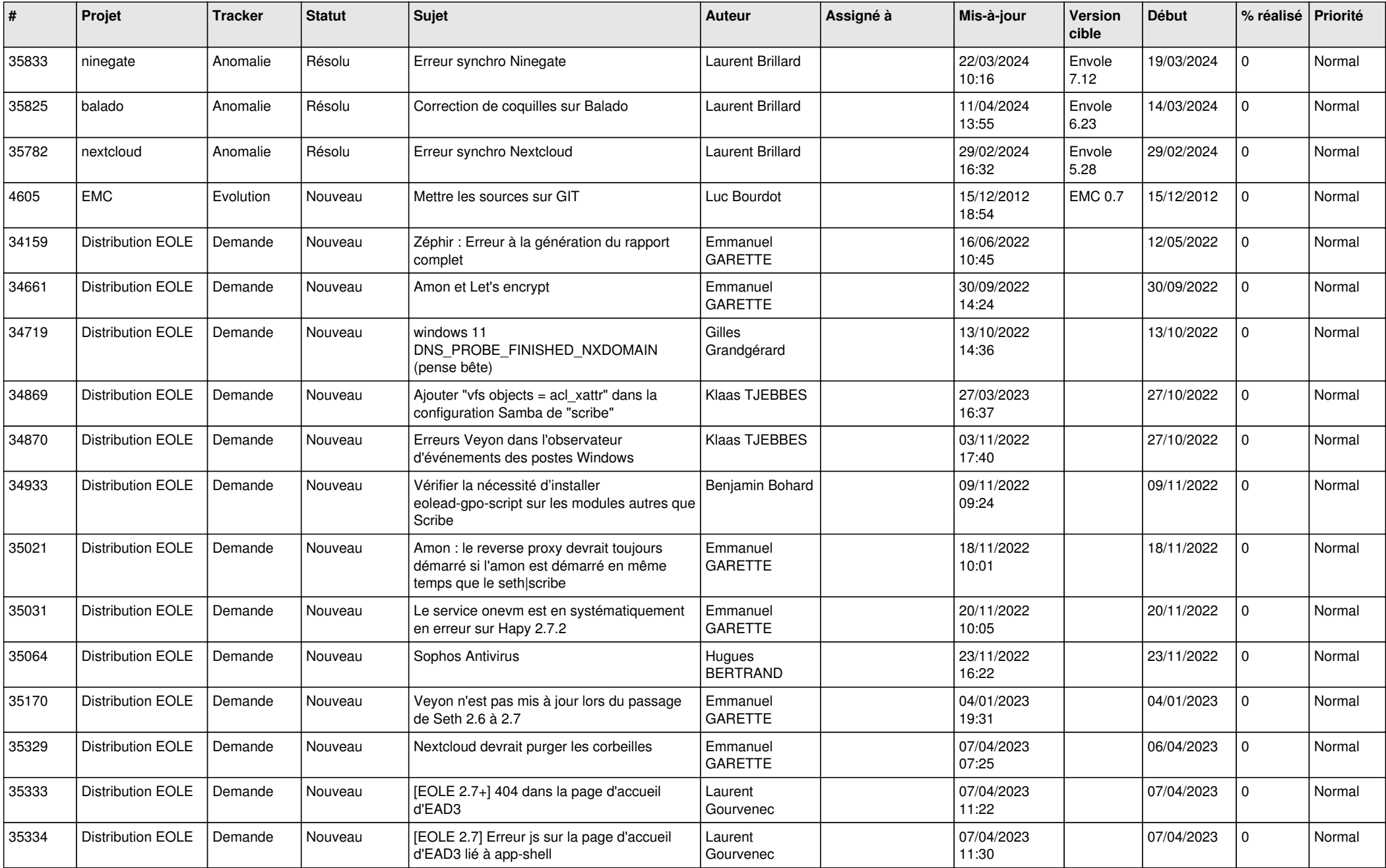

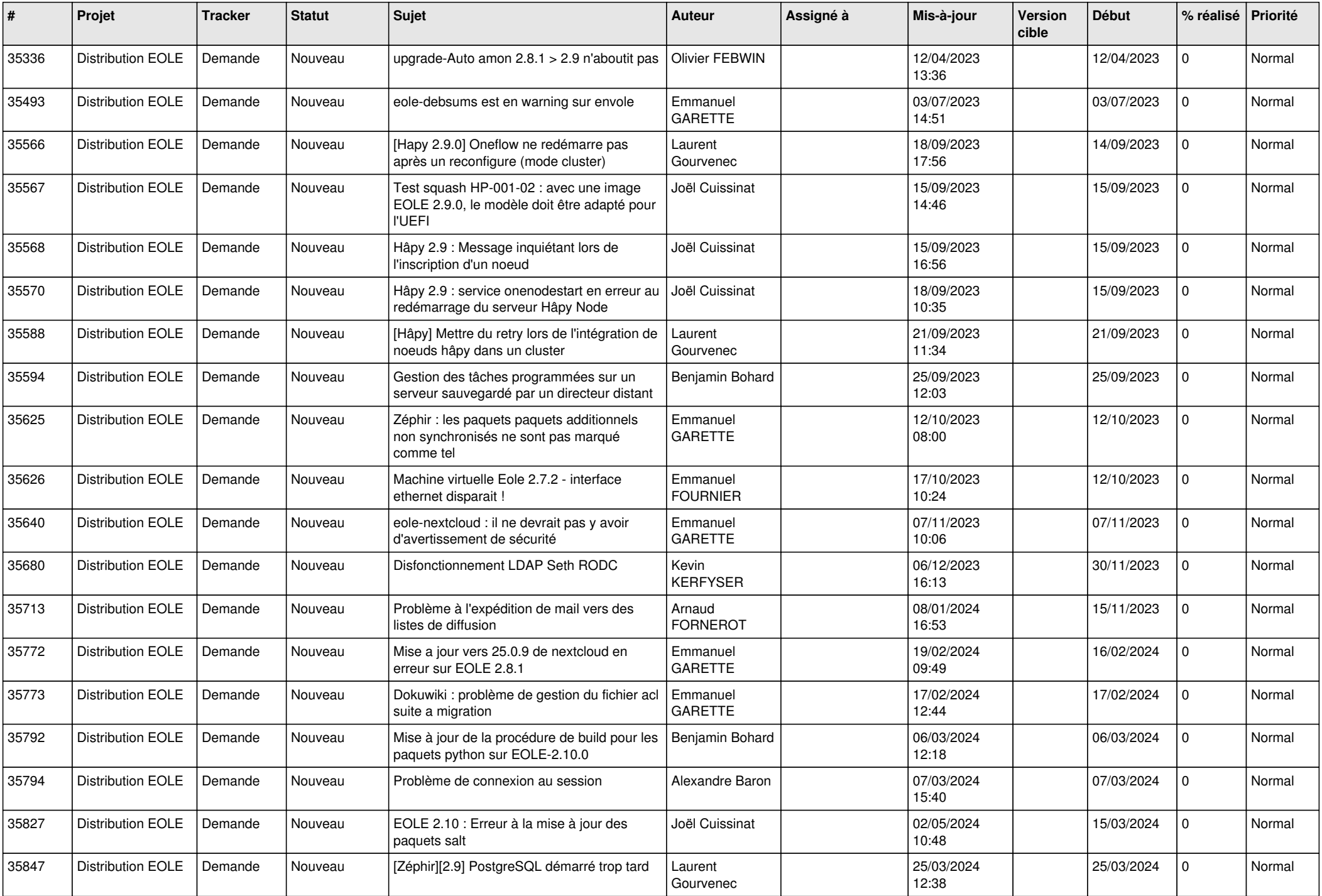

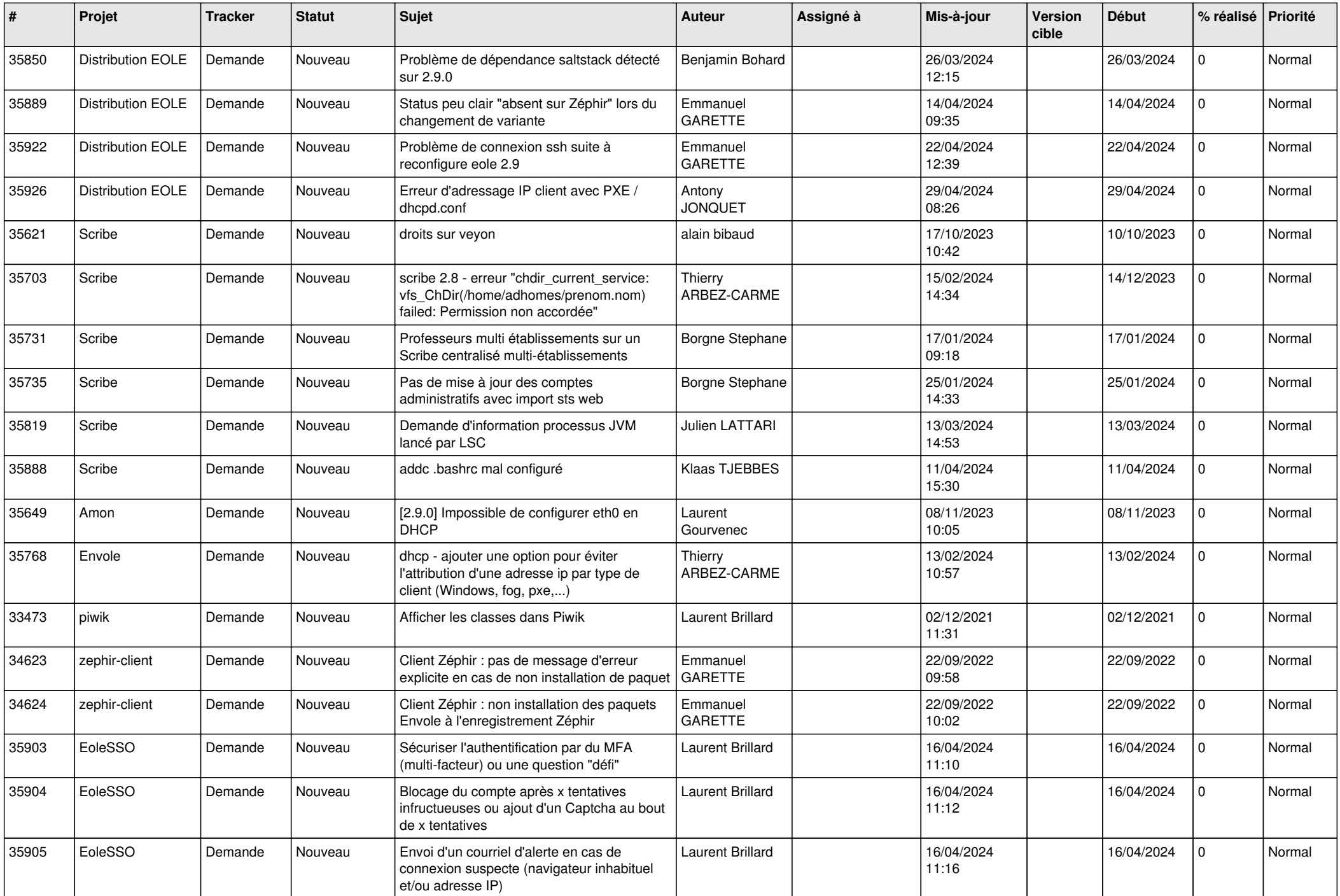

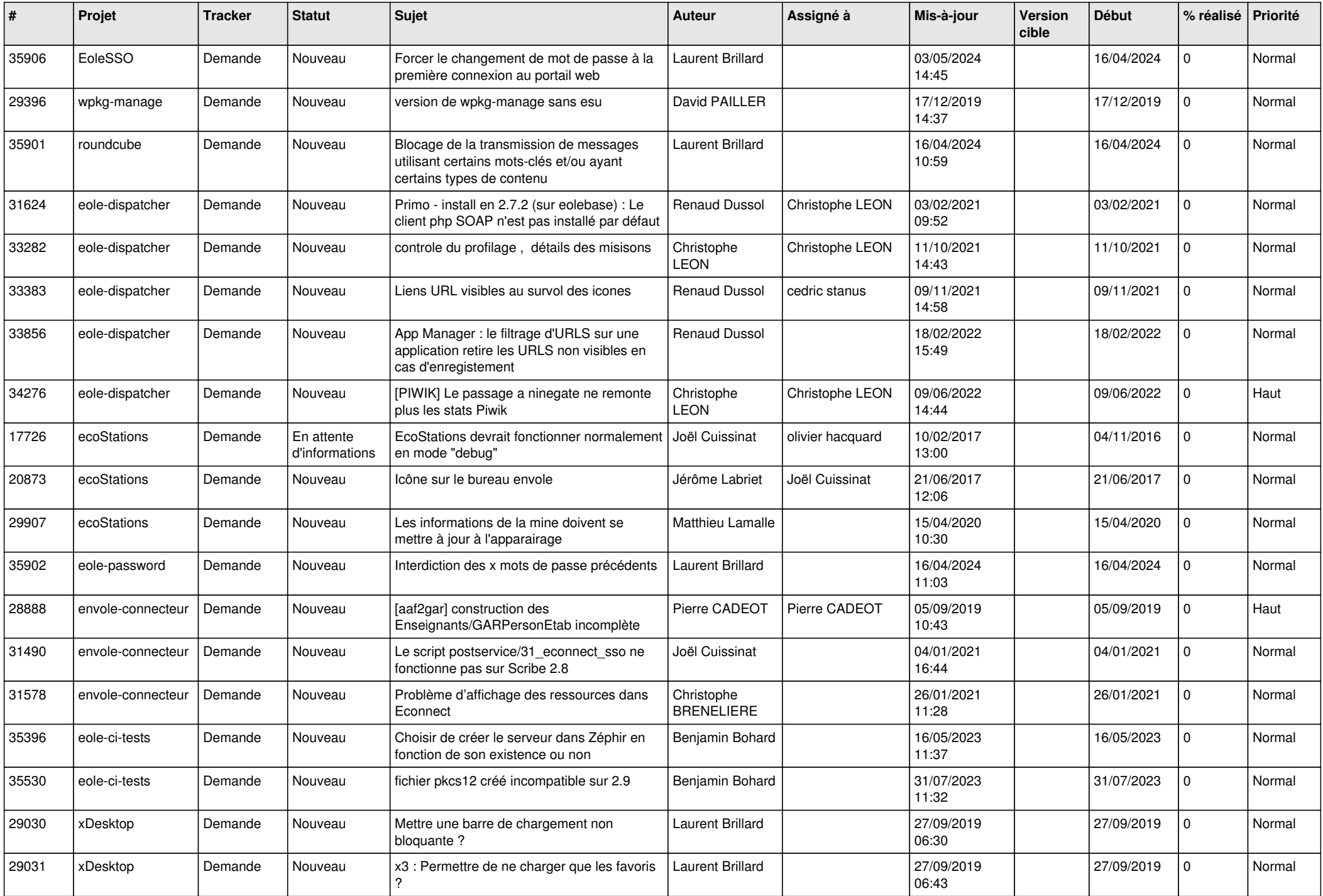

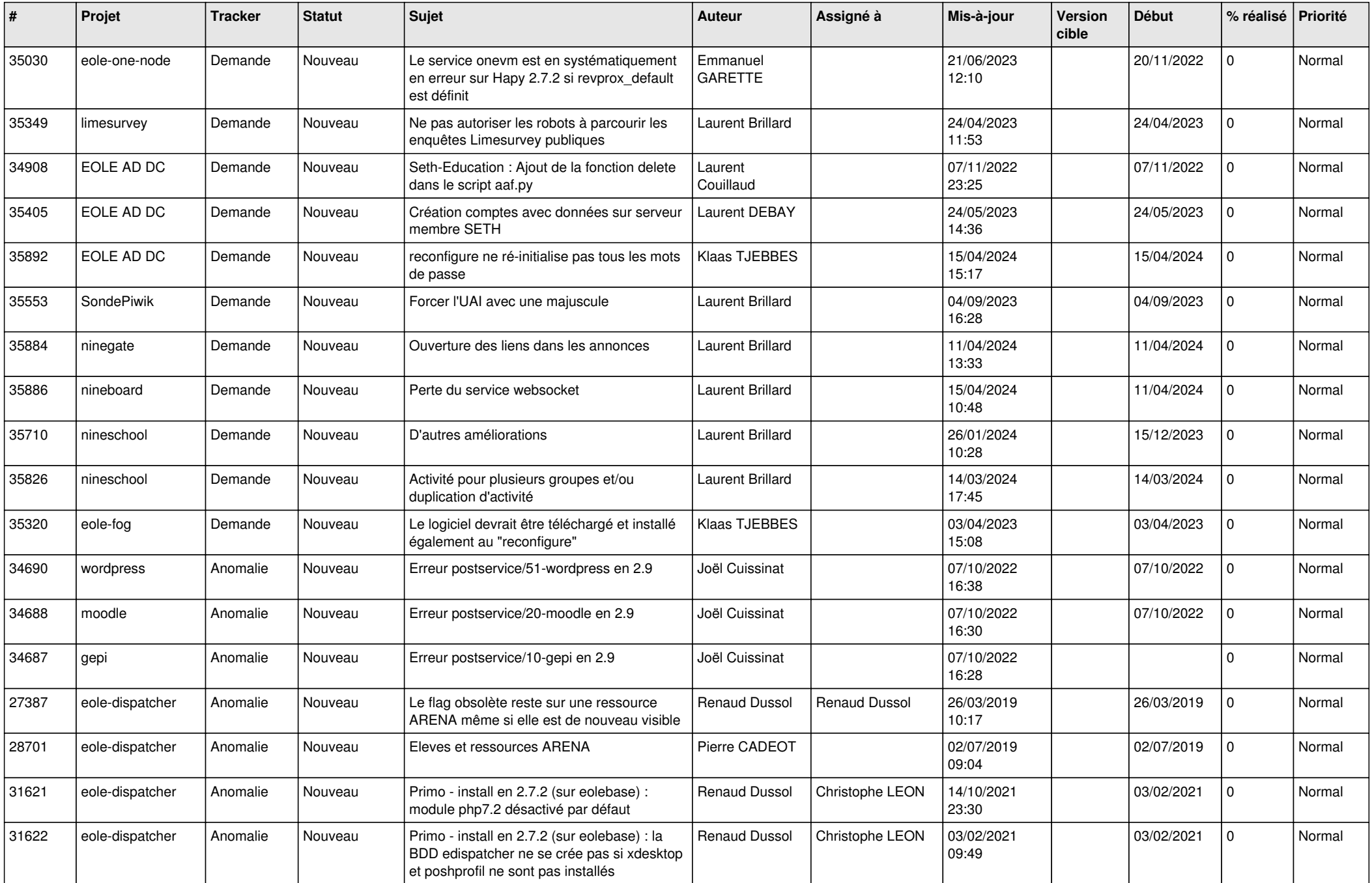

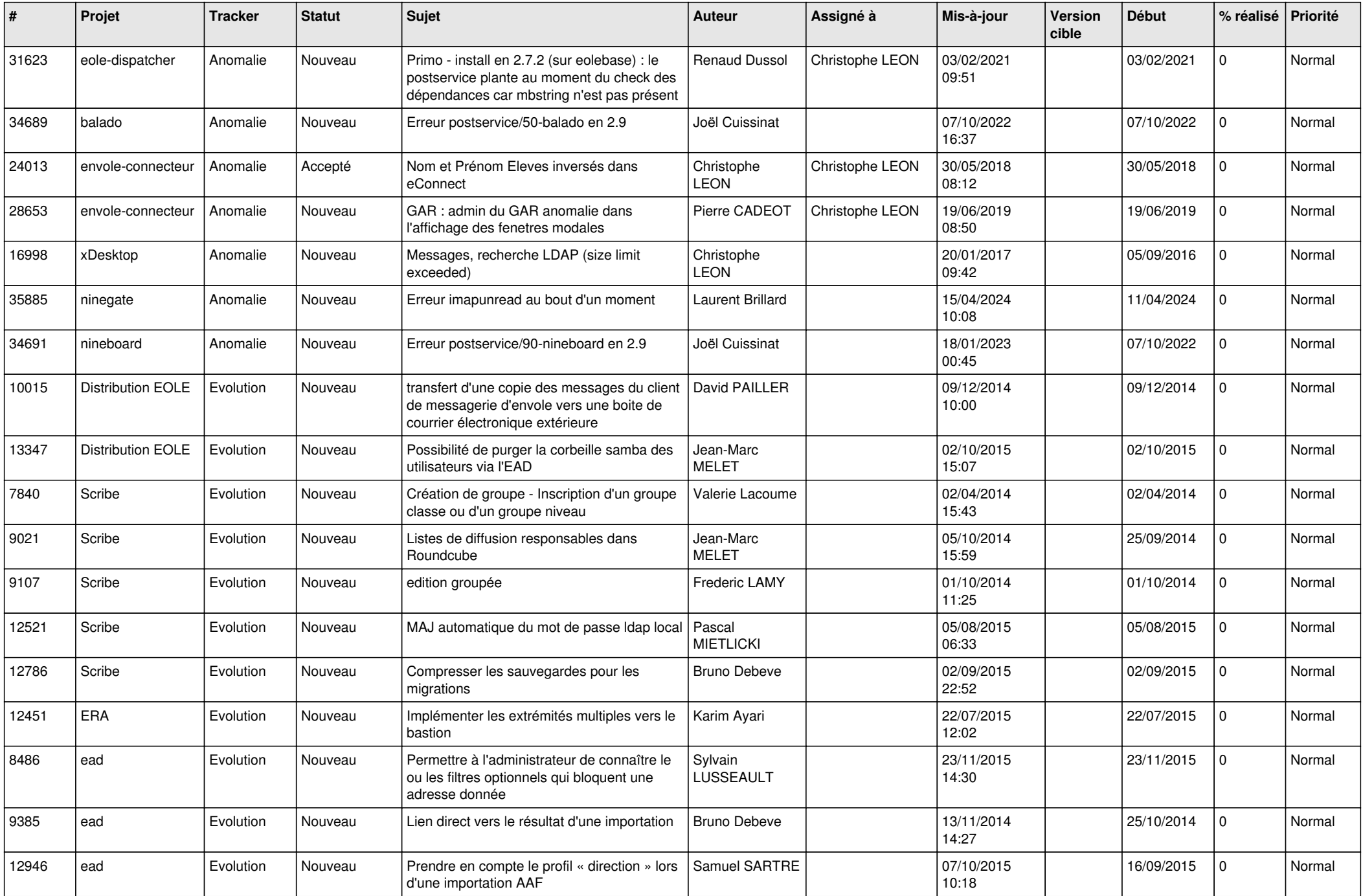

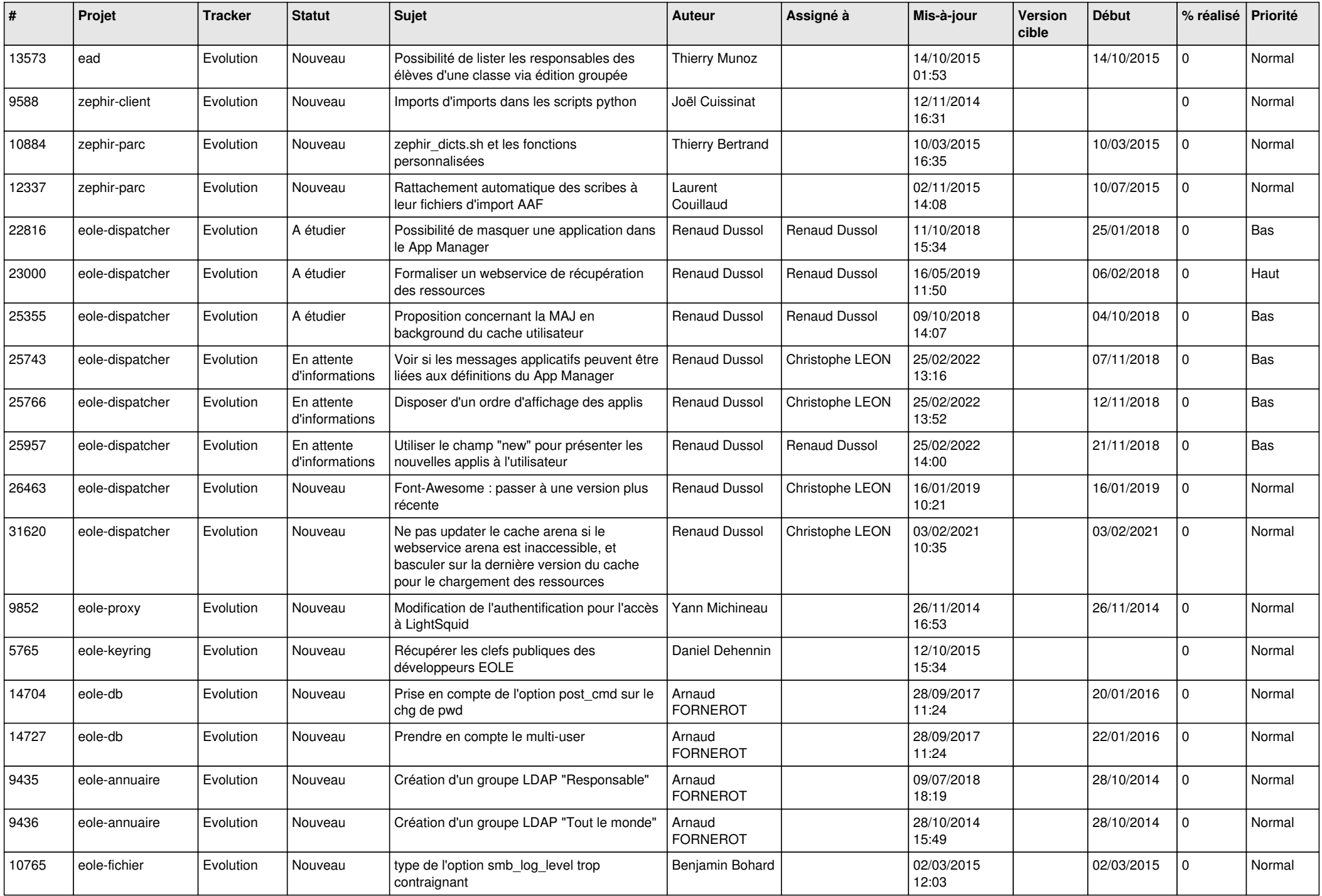

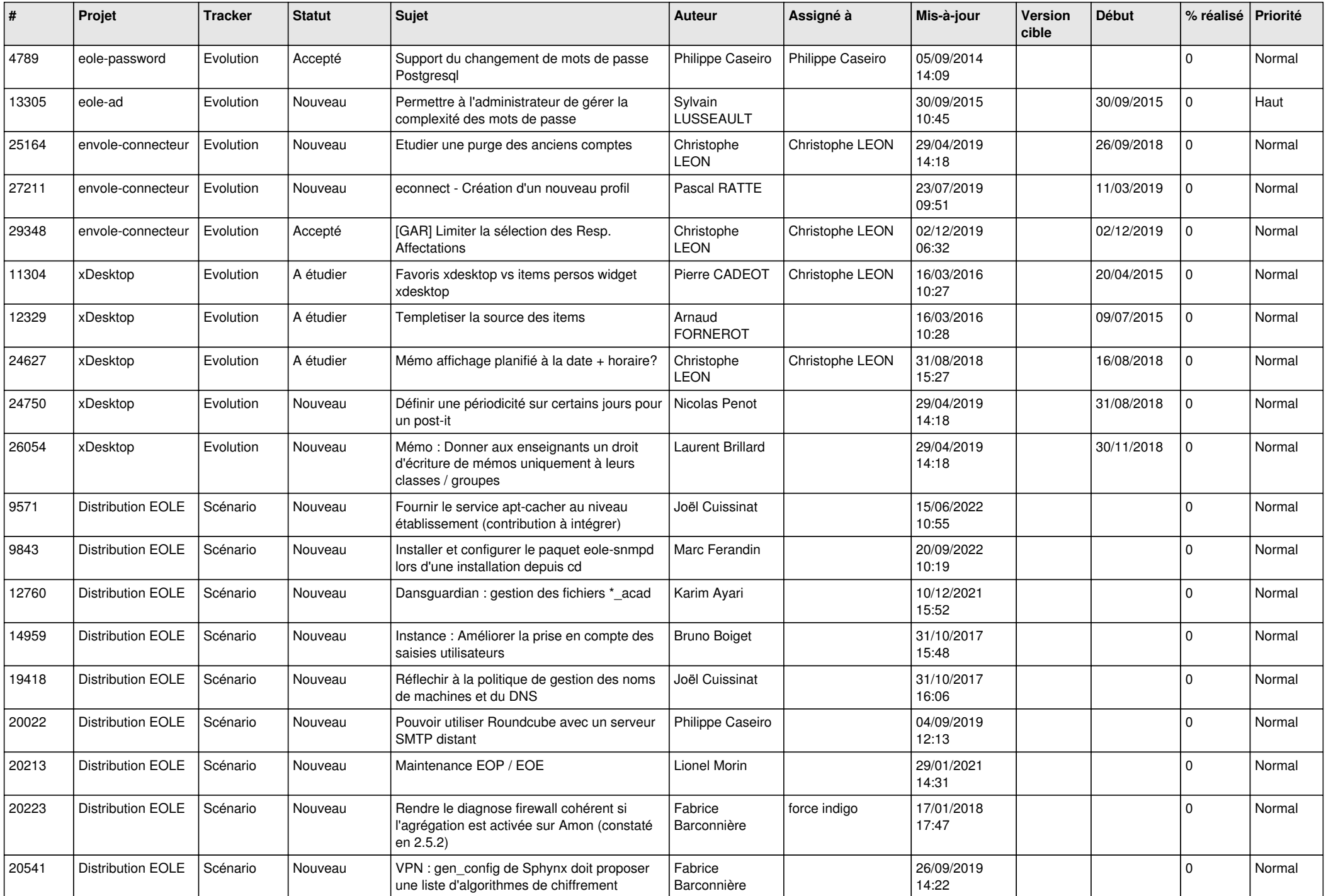

![](_page_8_Picture_530.jpeg)

![](_page_9_Picture_531.jpeg)

![](_page_10_Picture_522.jpeg)

![](_page_11_Picture_512.jpeg)

![](_page_12_Picture_565.jpeg)

![](_page_13_Picture_561.jpeg)

![](_page_14_Picture_558.jpeg)

![](_page_15_Picture_563.jpeg)

![](_page_16_Picture_565.jpeg)

![](_page_17_Picture_546.jpeg)

![](_page_18_Picture_551.jpeg)

![](_page_19_Picture_555.jpeg)

![](_page_20_Picture_681.jpeg)

![](_page_21_Picture_618.jpeg)

![](_page_22_Picture_541.jpeg)

![](_page_23_Picture_575.jpeg)

![](_page_24_Picture_537.jpeg)

![](_page_25_Picture_613.jpeg)

![](_page_26_Picture_613.jpeg)

![](_page_27_Picture_402.jpeg)

**...**